### **SKRIPSI**

# <span id="page-0-0"></span>**SISTEM INFORMASI PENDAFTARAN EKSTRAKULIKULER BERBASISWEB RESPONSIVE DESIGN (STUDY KASUS:SMP MUHAMMADIYAH 7YOGYAKARTA)**

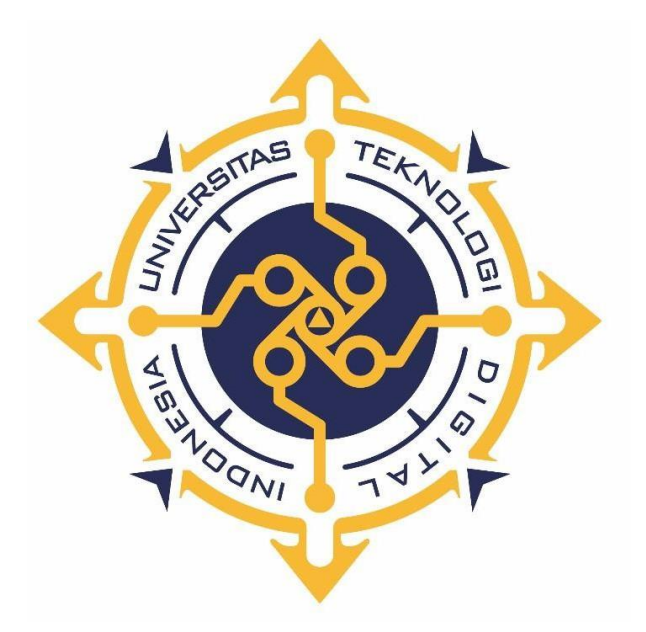

**IKA INDAH WINARNI**

**155610010**

**PROGRAMSTUDI SISTEMINFORMASI**

**PROGRAMSARJANA**

**FAKULTASTEKNOLOGIINFORMASI**

**UNIVERSITAS TEKNOLOGI DIGITAL INDONESIA**

**YOGYAKARTA**

**2022**

#### **SKRIPSI**

## **SISTEMINFORMASI PENDAFTARAN EKSTRAKULIKULER BERBASISWEB RESPONSIVE DESIGN (STUDY KASUS:SMP MUHAMMADIYAH 7YOGYAKARTA)**

**Diajukan sebagai salah satu syarat untuk menyelesaikan studi jenjang strata**

**satu(S1)**

**Program Studi SistemInformasi**

**FakultasTeknologi Informasi**

**Universitas TeknologiDigital Indonesia**

**Yogyakarta**

**DisusunOleh**

### **IKA INDAH WINARNI**

**155610010**

### **PROGRAMSTUDI SISTEMINFORMASI**

## **PROGRAM SARJANA**

## **FAKULTAS TEKNOLOGI INFORMASI**

## **UNIVERSITAS TEKNOLOGI DIGITAL INDONESIA**

**YOGYAKARTA**

**2022**

#### **HALAMAN PERSEMBAHAN**

Karya tulis ini saya persembahkan kepada:

<span id="page-2-0"></span>Allah SWT yang maha pengasih, maha penolong,dan maha pemberi kekuatan.

Nabi Muhammad SAW yang senantiasa mencintai umatnya.

Bapak,Ibu, Kakak dan seluruh keluarga yang selalu mendoakan saya, selalu memberi nasihat dan semangat agar saya diberi kemudahan dan kelancaran dalam menyelesaikan karya tulis ini.

Teman-teman yang selalu mendukung saya dan selalu memberi semangat serta

nasihat.

#### **MOTTO**

<span id="page-3-0"></span>"Kerja keras, tekun, disiplin, bertanggung jawab dan di barengi dengan doa dan usaha akan menghasilkan sesuatu yang maksimal, proses tidak akan menghianati hasil"

(penulis).

"Hendaklah para dosen menyadari bahwa mereka Hanyalah sarana Tuhan dalam menyampaikan ilmu"

(Gus Mus).

"Jangan mengandalkan kekuatan, kekuasaan dan kepandaian yang dimiliki untuk merugikan orang lain"

(Ki Enthus Susmono).

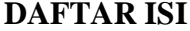

<span id="page-4-0"></span>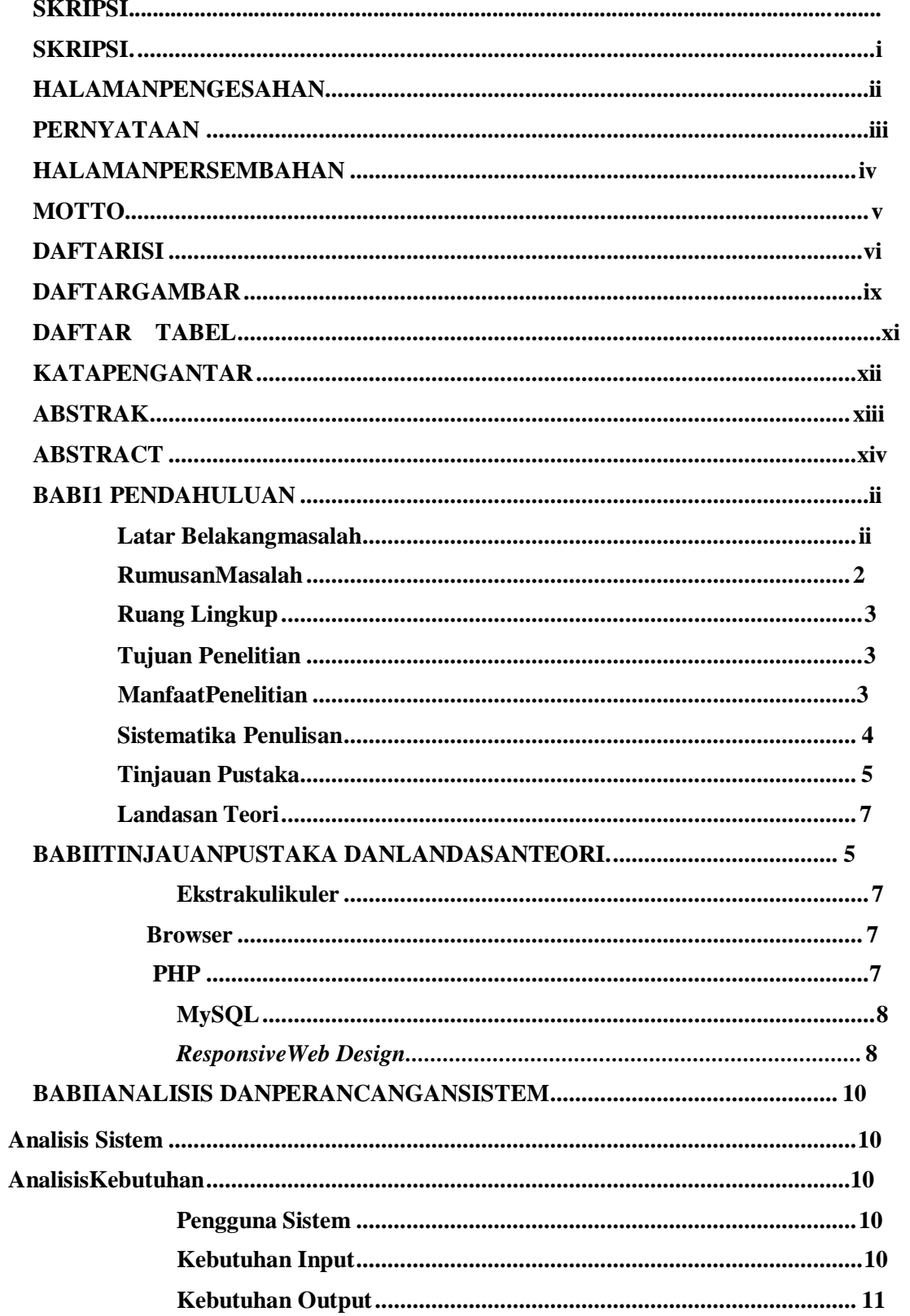

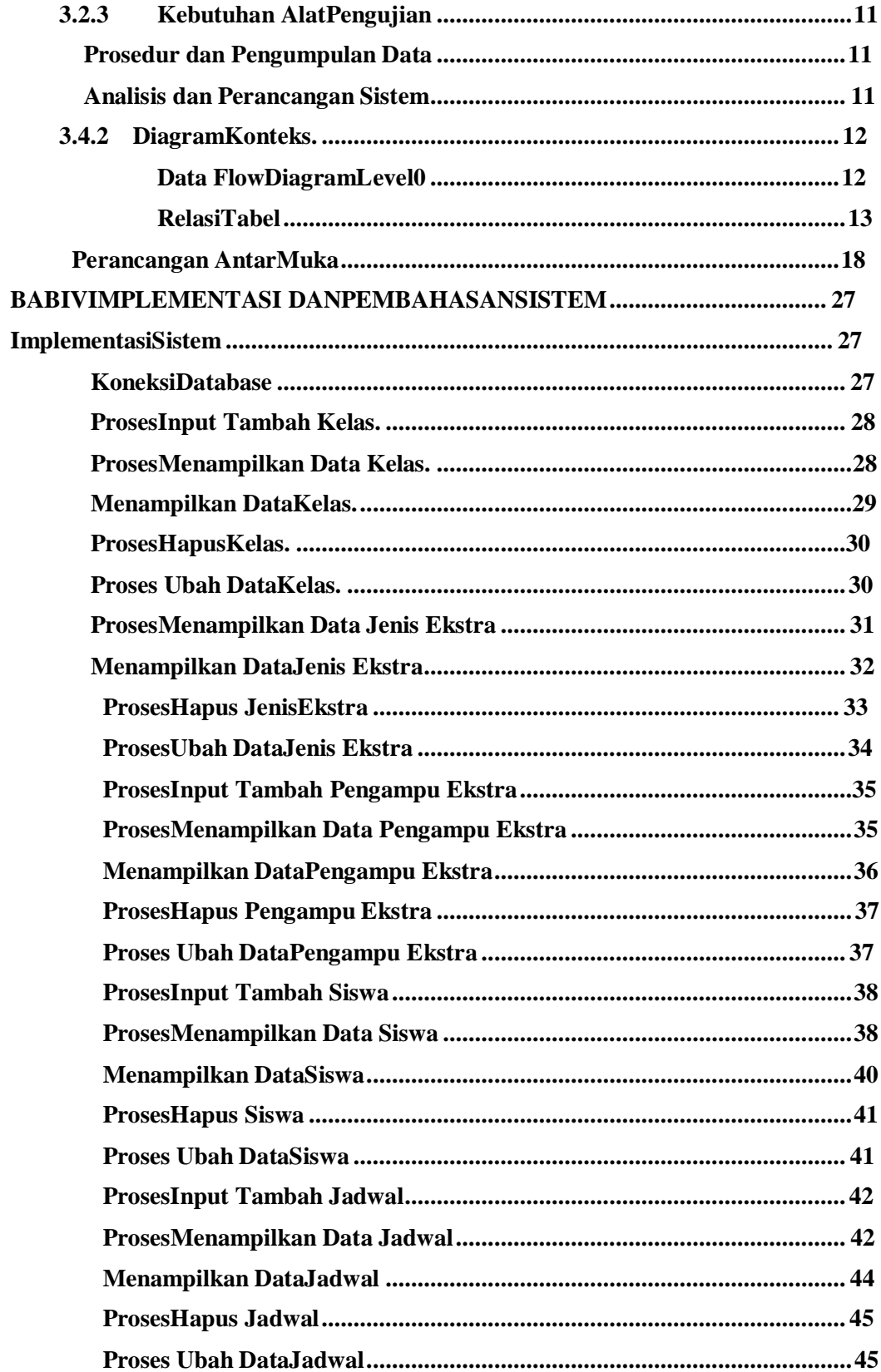

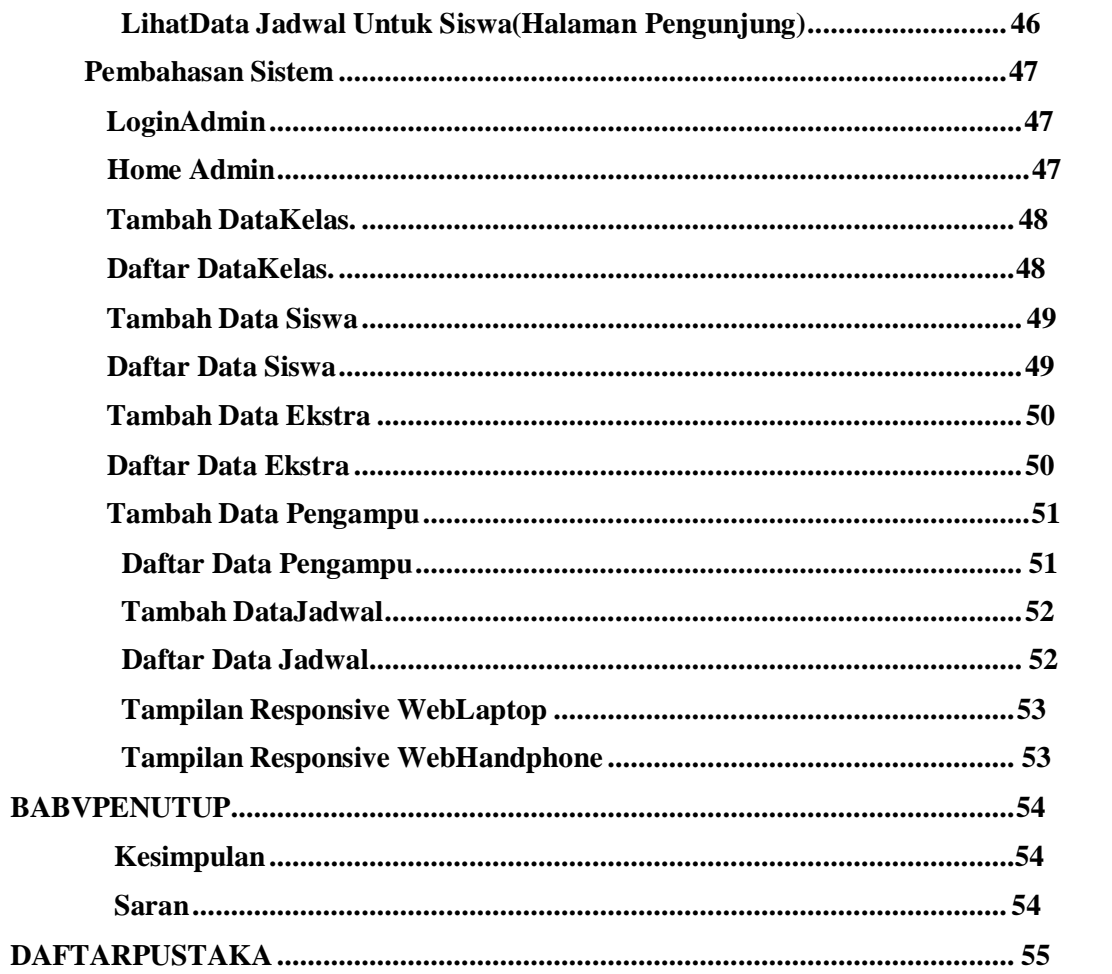

## **DAFTAR GAMBAR**

<span id="page-7-0"></span>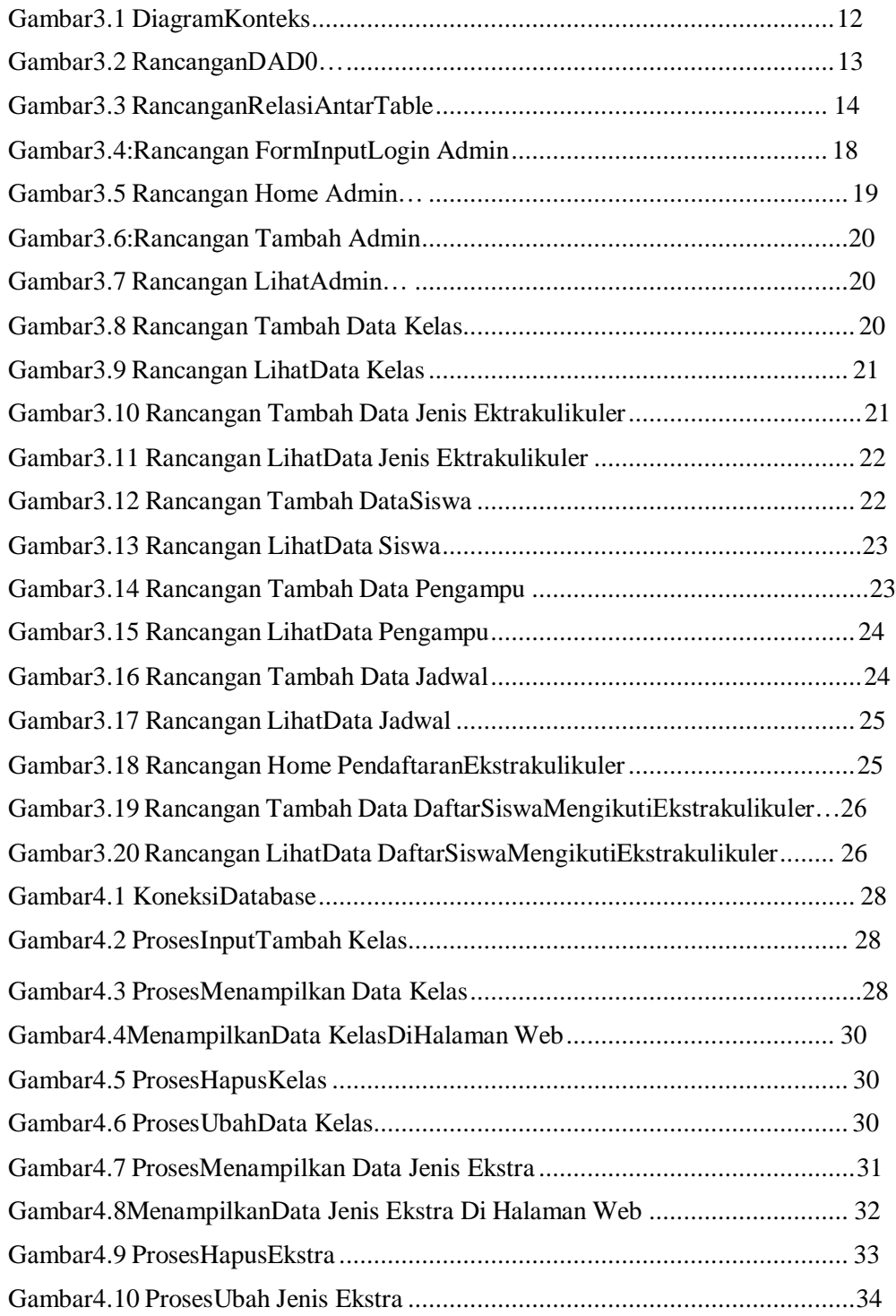

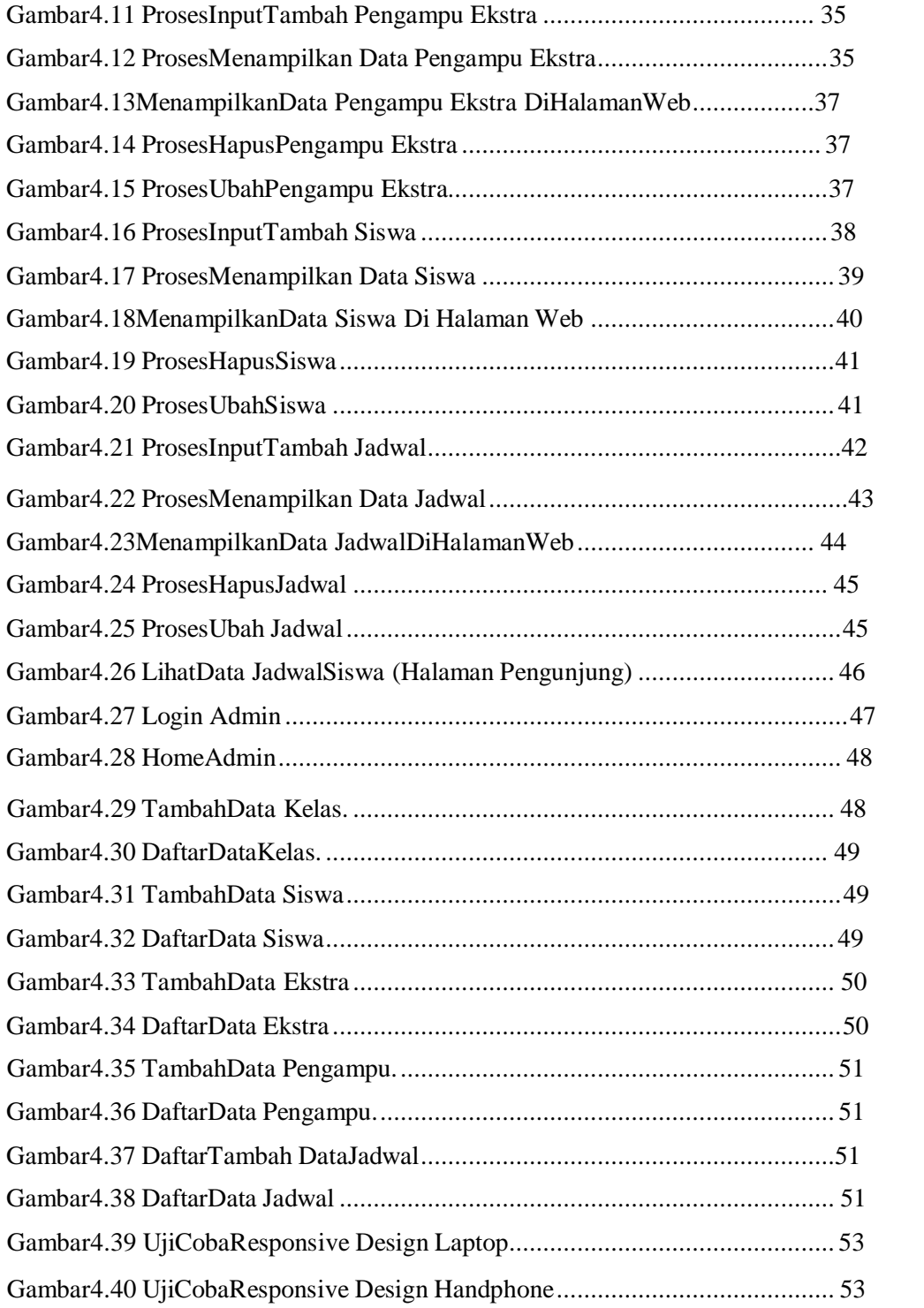

## **DAFTAR TABEL**

<span id="page-9-0"></span>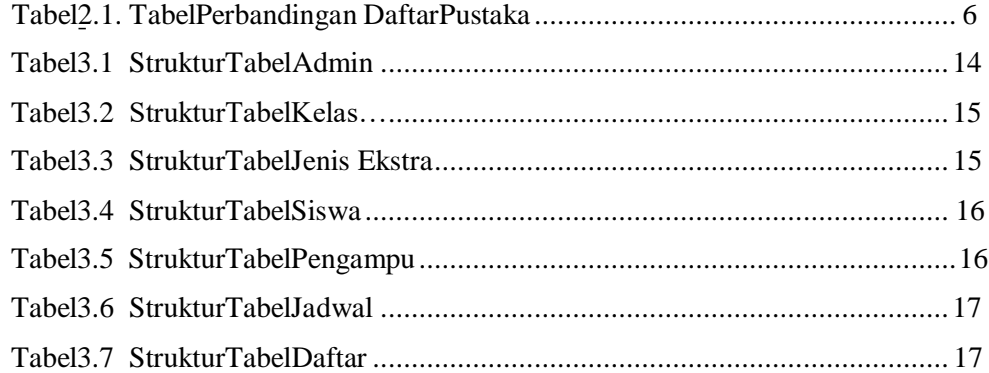

#### **KATA PENGANTAR**

<span id="page-10-0"></span>Puji syukur saya panjatkan kepada Allah SWT yang telah memberikan rahmat-Nya sehingga saya dapat menyelesaikan Skripsi Sistem Pendaftaran Ekstrakulikuler berbasis Web *Responsive Design* Dalam Penulisan ini saya mendapat dukungan dan bantuan dari berbagai pihak, maka pada kesempatan kali ini saya ucapkan banyak terima kasih kepada:

- 1. Allah SWTyang telah memberikan rahmat dan hidayah-Nya.
- 2. Bapak Ir. Totok Suprawoto, M.M., M.T, selaku kepala STMIK Akakom Yogyakarta.
- 3. Ibu Pulut Suryati,S.Kom.,M.Cs., yang sudah membimbing dalam membuat karya tulis ini.
- 4. Bapak dan Ibu dosen STMIK Akakom Yogyakarta yang sudah mengajar dan memberikan ilmunya baik didalam maupun diluar kampus.
- 5. Orangtua dan keluarga yang telah mendoakan dan memberikan dukungan baik secara moral maupun materi.
- 6. Sahabat yang telah meluangkan waktu untuk berbagi wawasan dan ilmunya.

Disadari bahwa dalam karya tulis ini masih terdapat kekurangan.Oleh karena itu, kritik dan saran yang membangun dari segala pihak sangat dibutuhkan. Semoga karya tulis ini bermanfaat dan dapat memberi inspirasi terhadap pembaca.

Yogyakarta, ..........…

IkaIndahWinarni

#### **ABSTRAK**

<span id="page-12-0"></span>Ekstrakurikuler merupakan suatu kegiatan yang dilakukan oleh para siswa sekolah diluar jam belajar kurikulum standar .Kegiatan ini bertujuan untuk dapat mengembangkan kepribadian, bakat, dan kemampuan siswa diberbagai bidang diluar bidang akademik. Kegiatan ekstrakurikuler ini sendiri dapat berbentuk kegiatan pada seni, olahraga, dan kegiatan lain yang memang bertujuan positif untuk kemajuan dari siswa-siswi itu sendiri.

Untuk mendapatkan mengenai informasi dan pendaftaran ektrakulikuler SMP MUHAMMADIYAH 7 YOGYAKARTA dengan cepat dan efisien sangat di butuhkan siswa dan pembimbingnya. Selain itu dari siswanya efisien melakukan pendaftaran yang megikuti kegiatan ekstakulikuler.

Berdasarkan permasalahan yang ada dengan dibuatlah aplikasi Sistem Informasi Pendaftaran Ekstrakulikuler Berbasis Web Responsive Design, pada aplikasi tersebut dapat diakses di browser web , sehingga dapat membantu siswa mendapatkan informasi dan pendaftaran ekstrakulikuler, selain itu siswa dapat mengaksesnya dengan mudah dengan menggunakan device yang dimiliki misalnya Handphone, gadged, laptop dll.

Kata kunci :*ekstrakulikuler, Responsive Design, web*

#### **ABSTRACK**

standard curriculum learning hours.This activity aims to be able to develop the personality, talents, and abilities of students in various fields out side the academic field.Thisextracurricular activity it self can be in the form of activities in the arts, sports, and other activities that are indeed positive for the progress of the students them selves.

To get information and registration for extracurricular at SMP MUHAMMADIYAH 7 YOGYAKARTA quickly and efficiently, students and their supervisors really need. Apart from that,the students are efficient in registering for extracurricular activities.

Based on the existing problems, the Web Responsive Design-Based Extracurricular Registration Information System application is made,the application can be accessed in a web browser, so it can help students get information and extracurricular registration, be sides that students can access it easily by using the device they have,for example.Cell phones, gadgets, laptops etc.

Keywords:extracurricular, ResponsiveDesign, web